## **Gong - Funcionalidad #4390**

## **[Contratos] Incorporar lógica de centros de coste del plugin de contabilidad para contratos**

2021-04-27 09:25 - Santiago Ramos

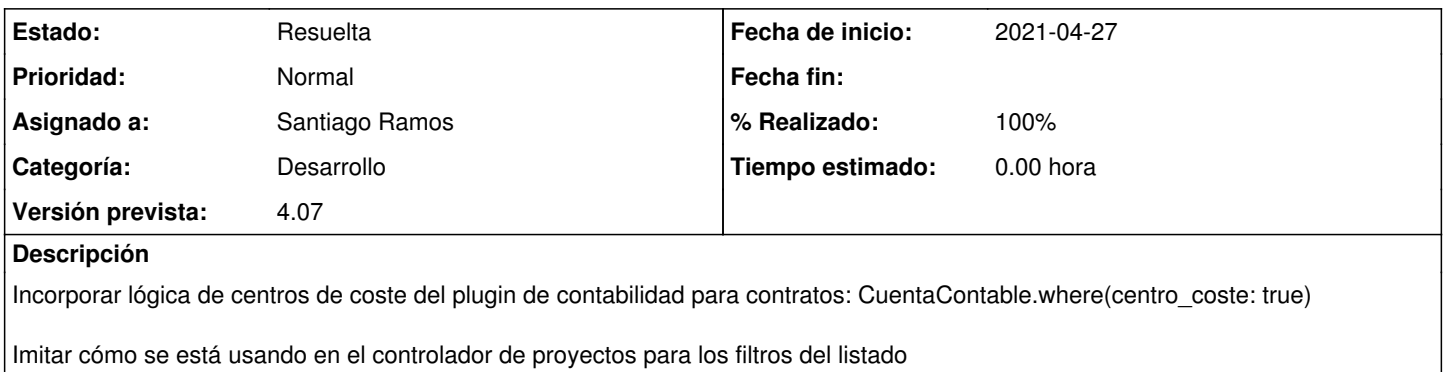

## **Histórico**

## **#1 - 2021-05-12 14:17 - Santiago Ramos**

*- Estado cambiado Asignada por Resuelta*

*- % Realizado cambiado 0 por 100*